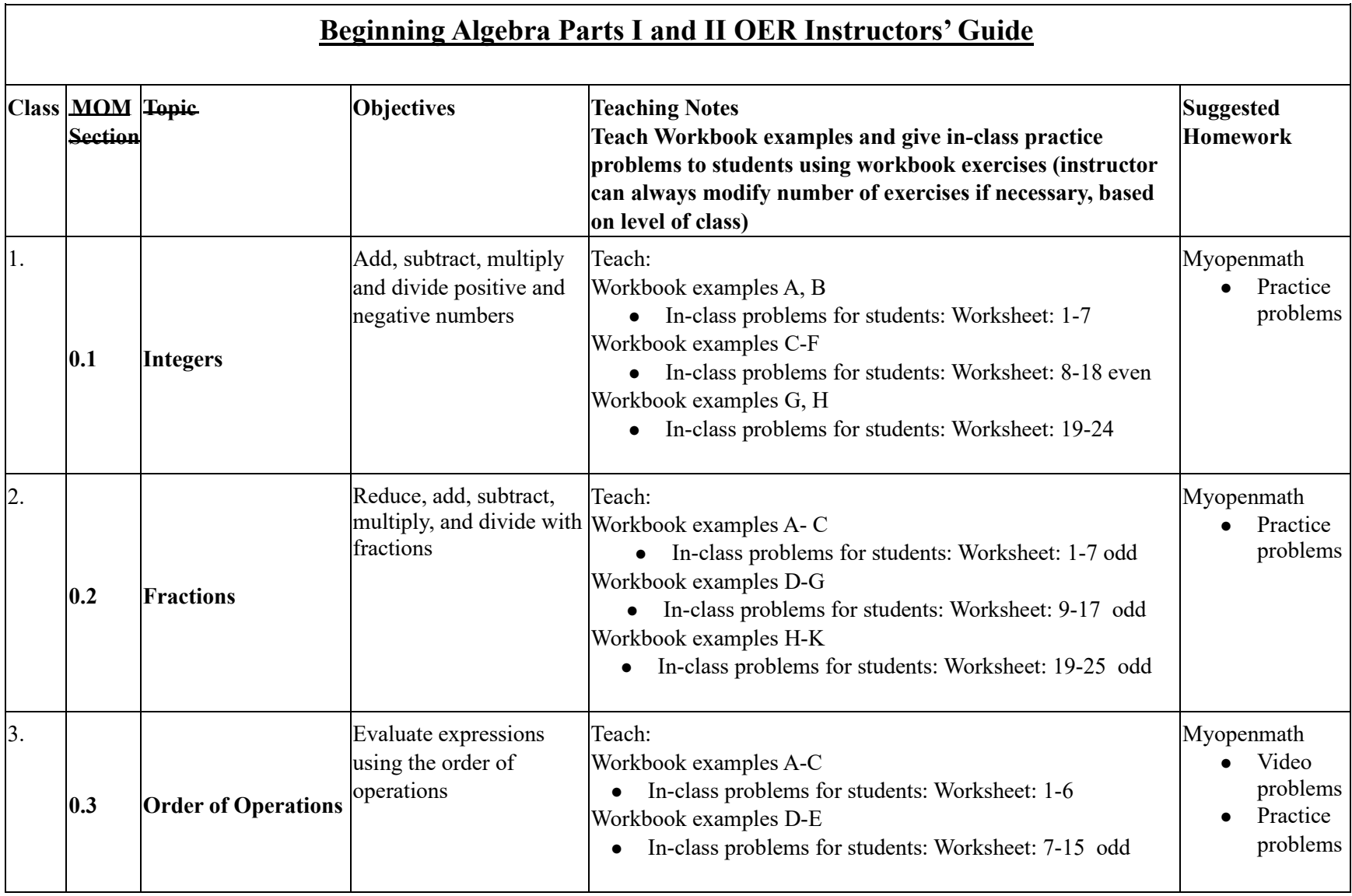

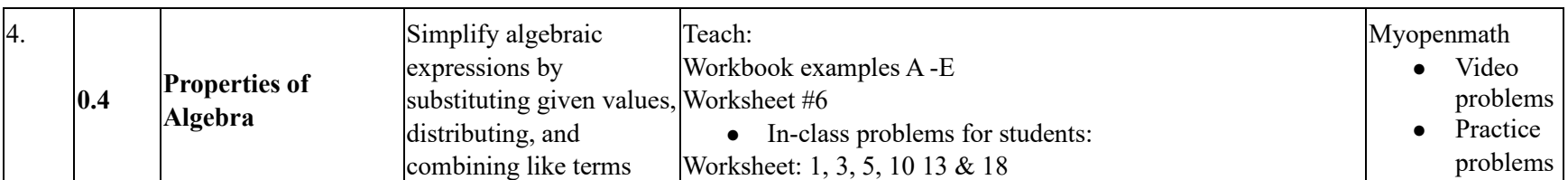

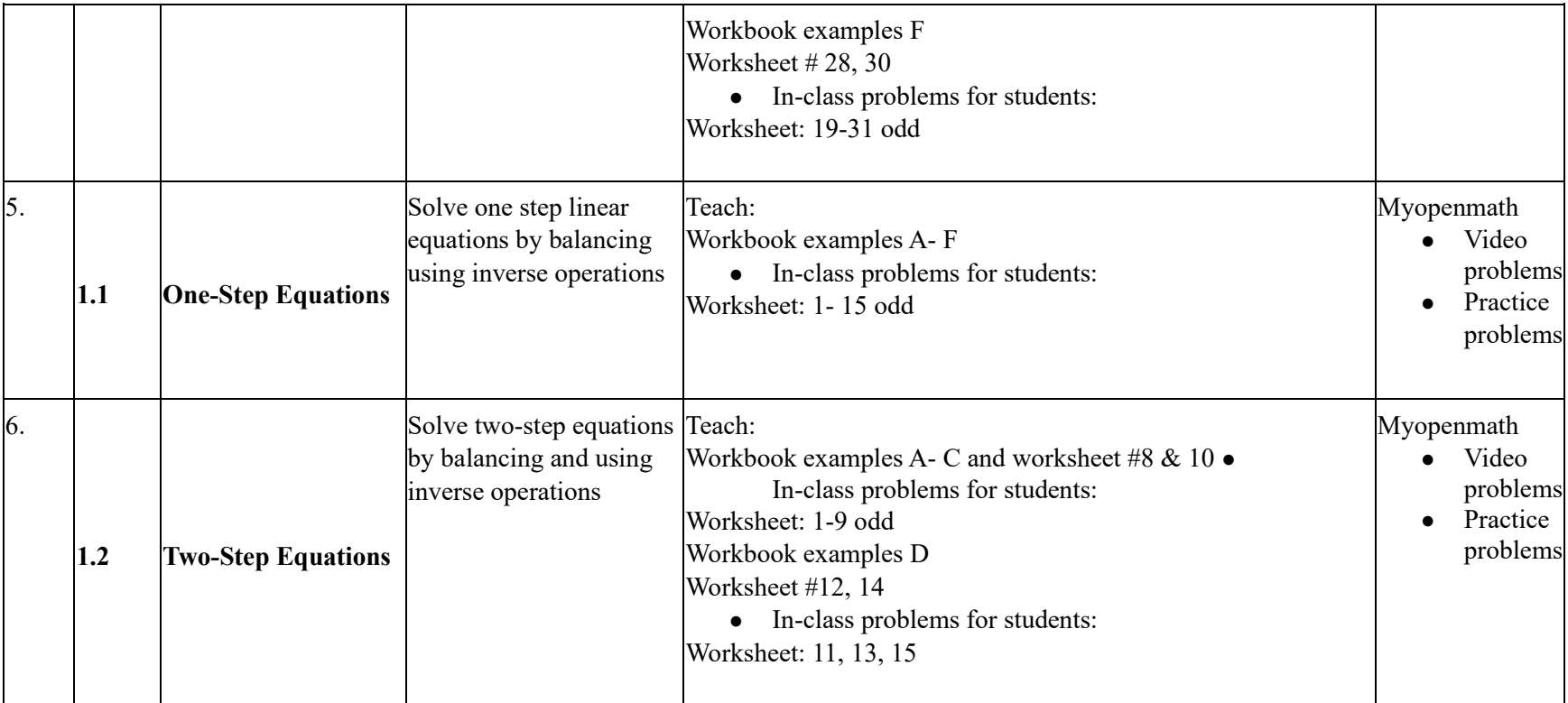

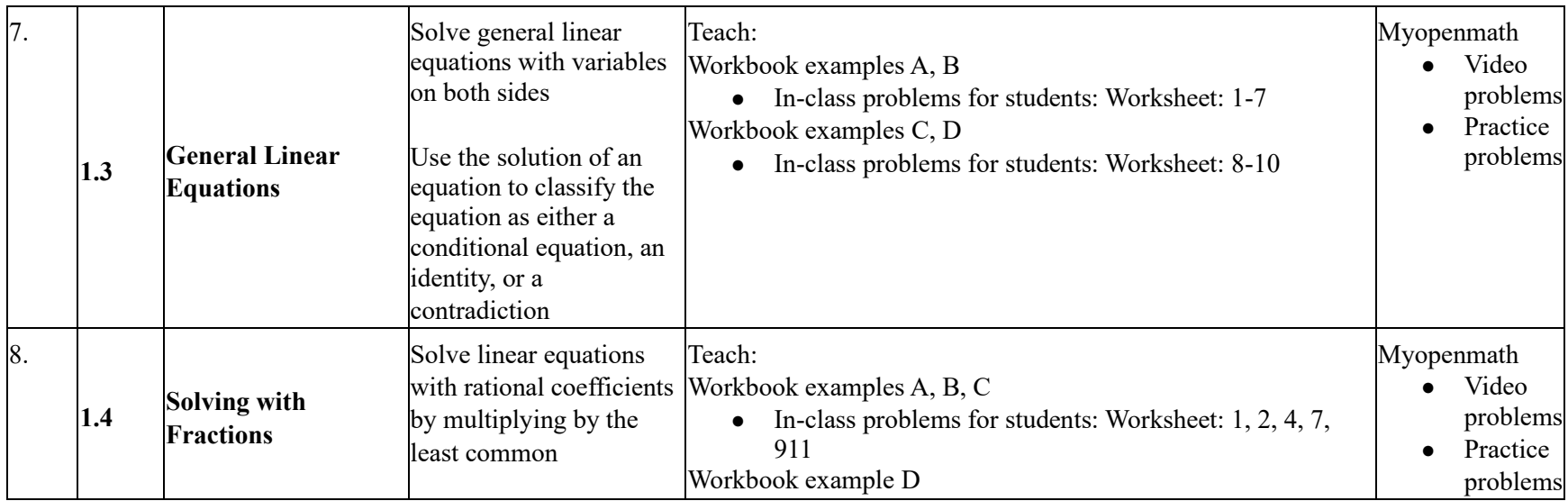

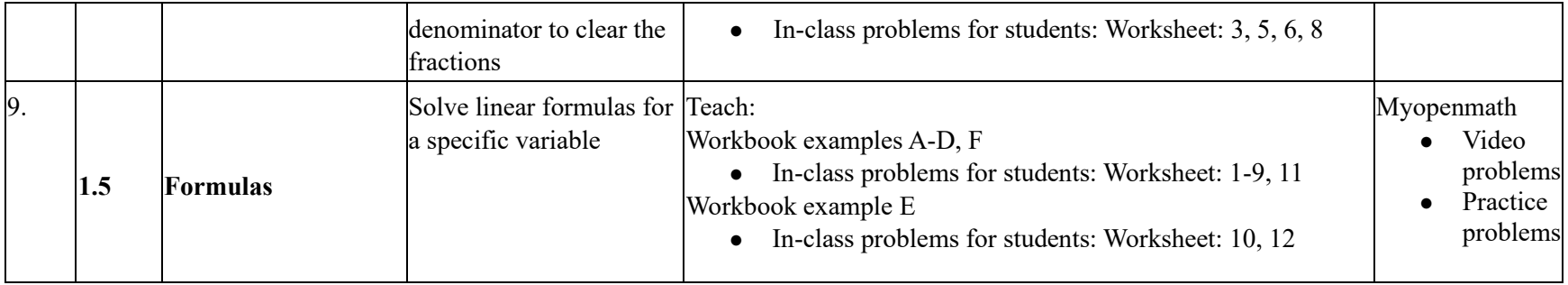

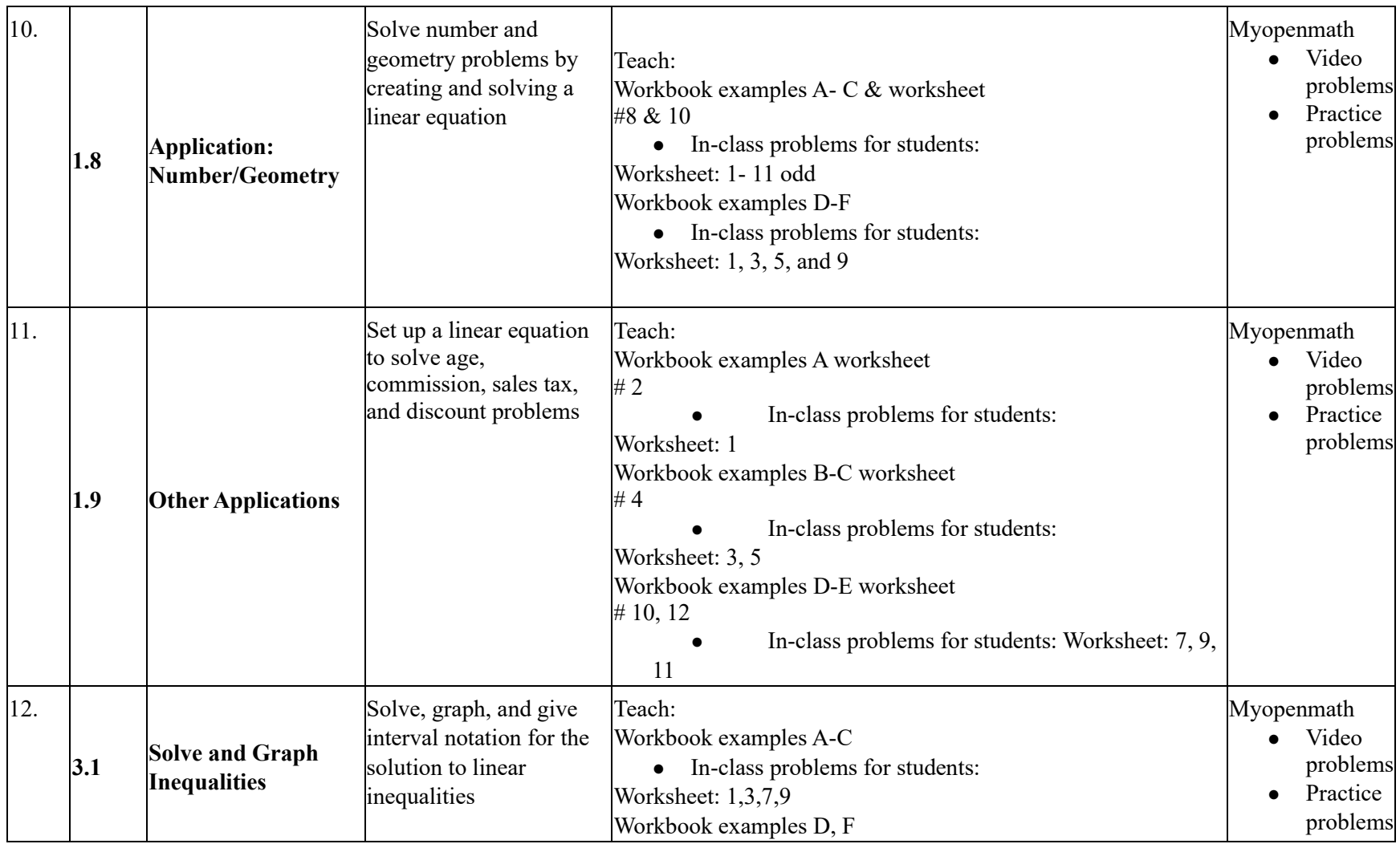

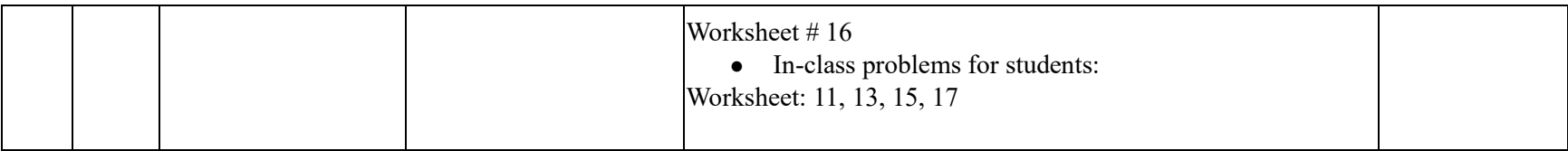

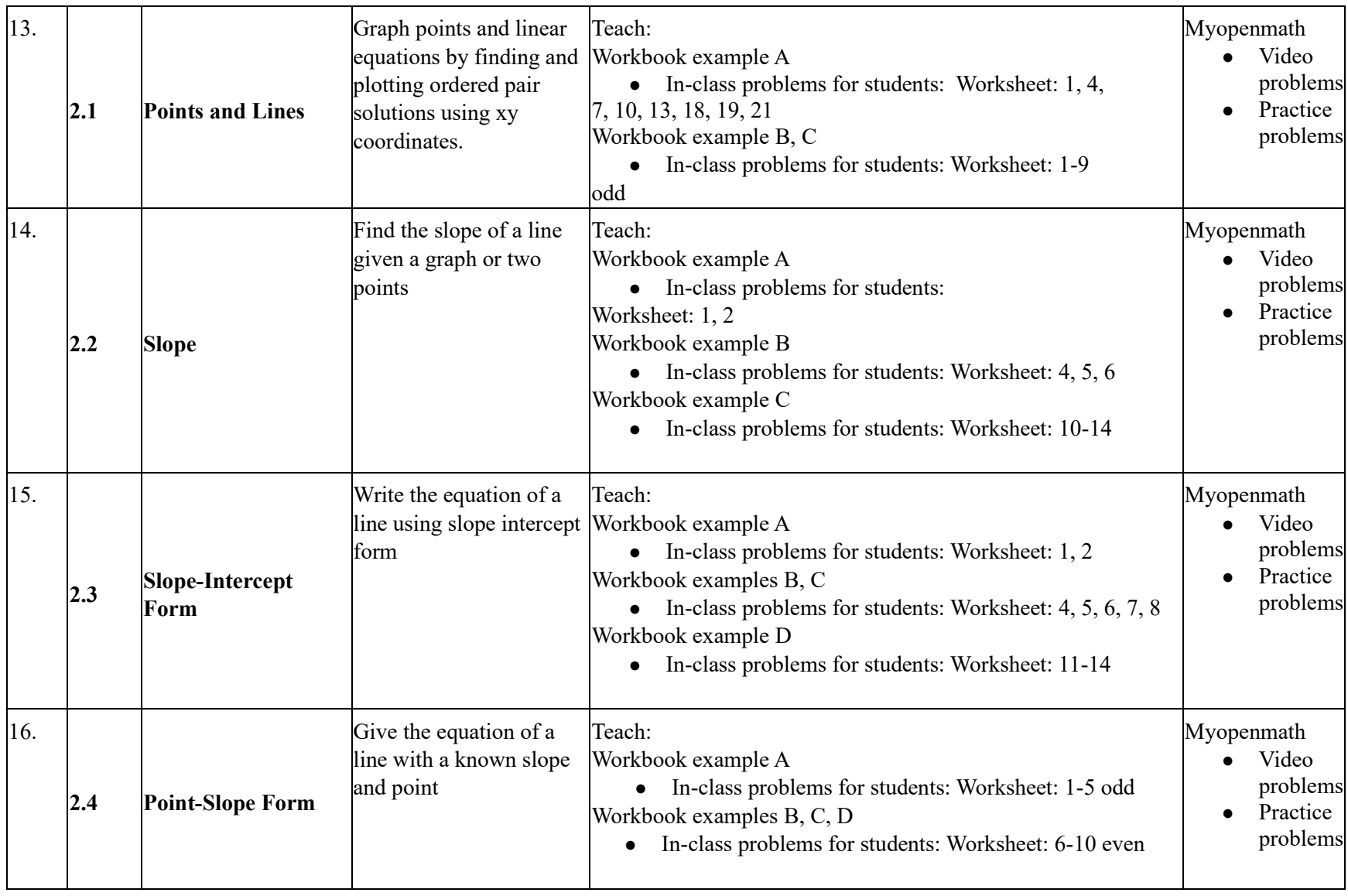

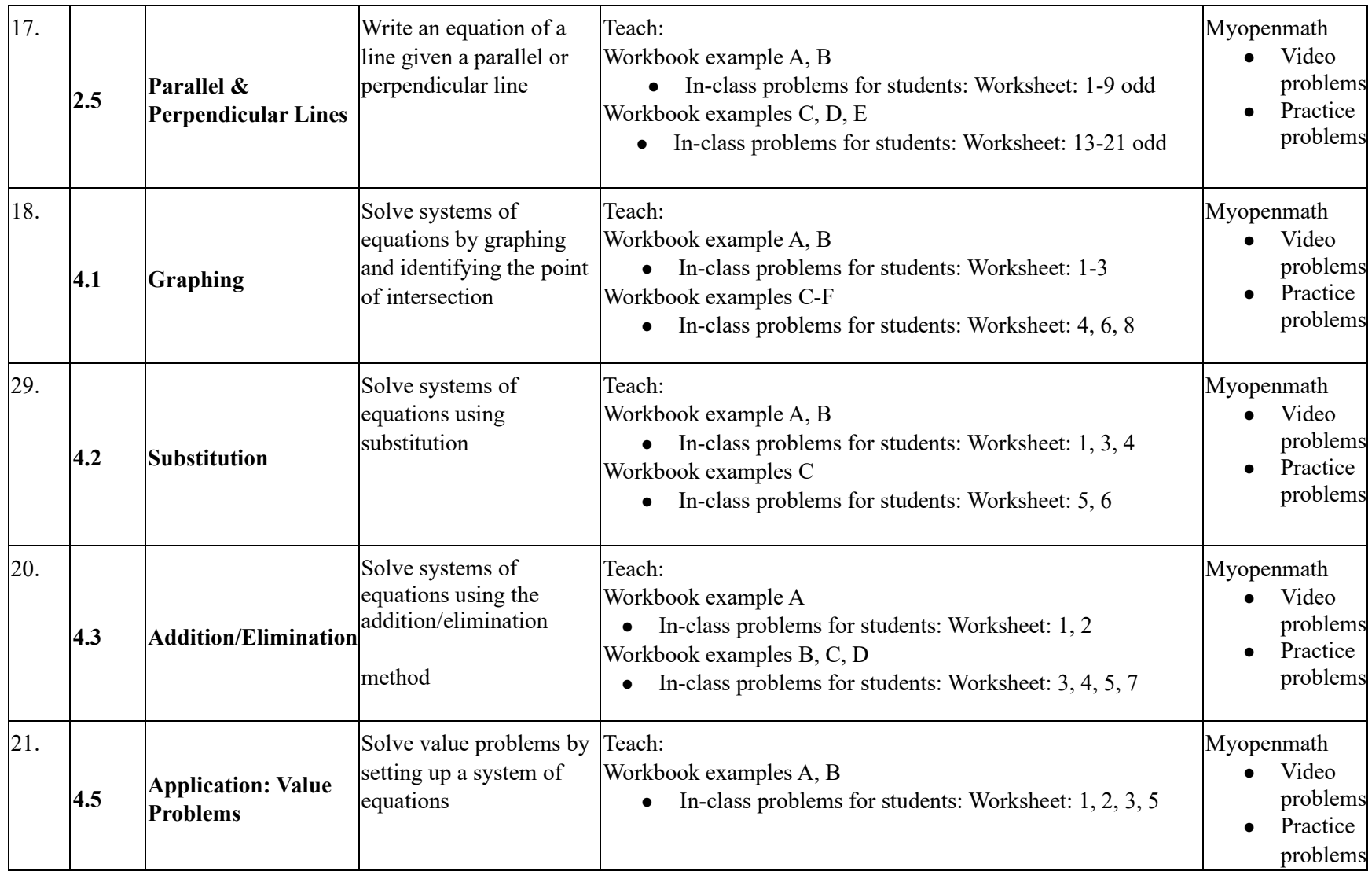

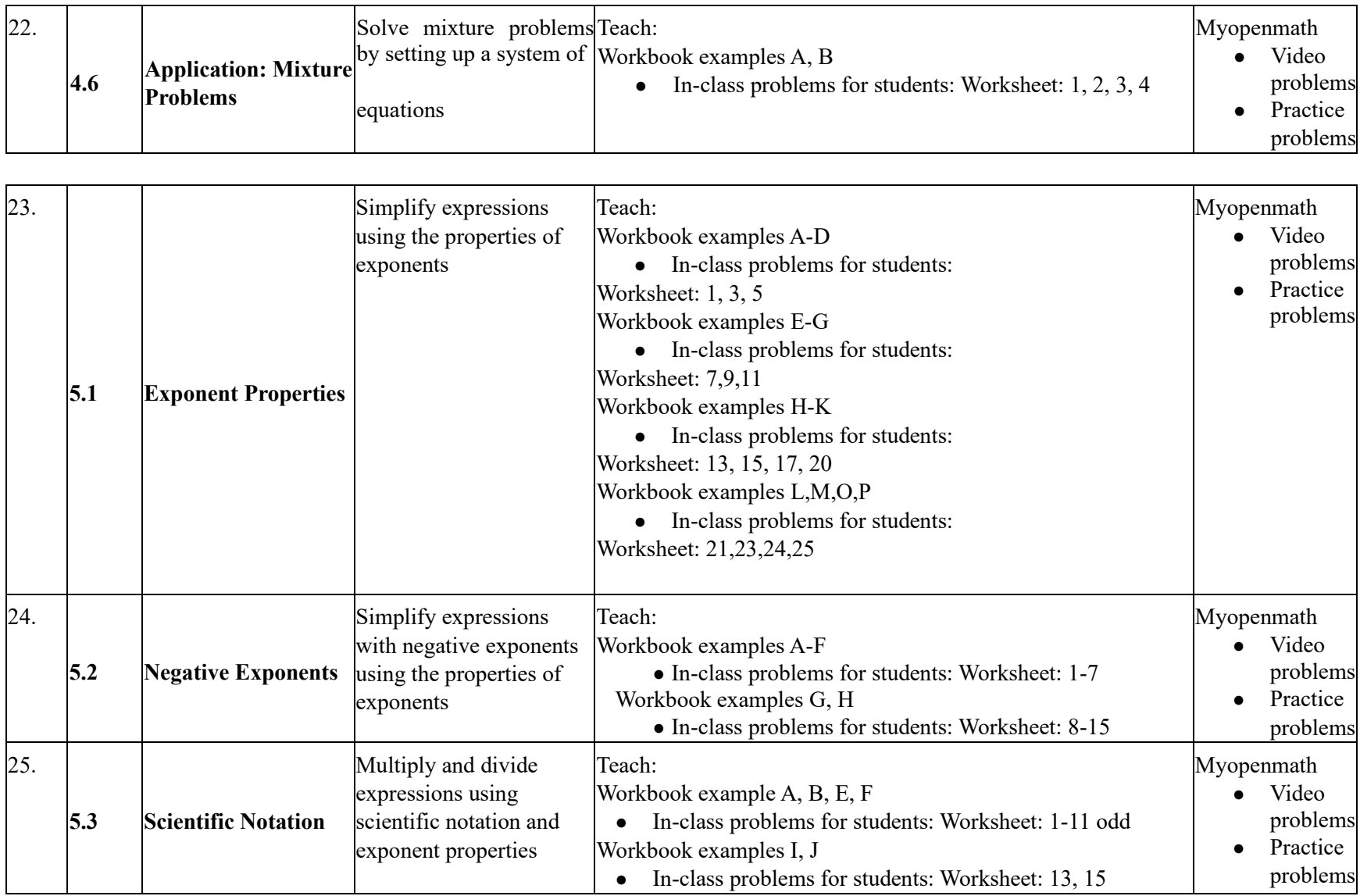

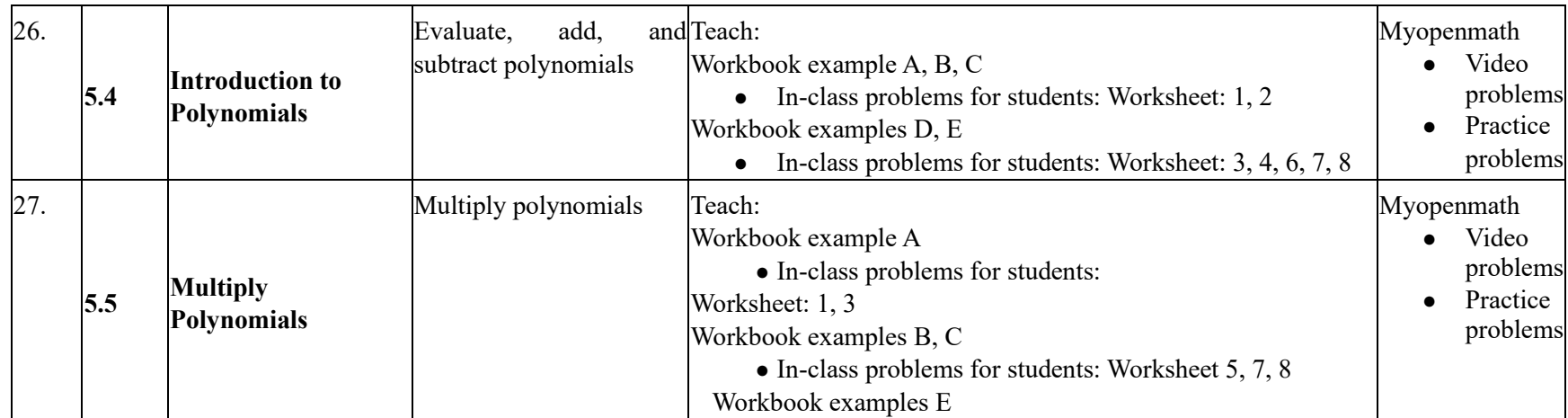

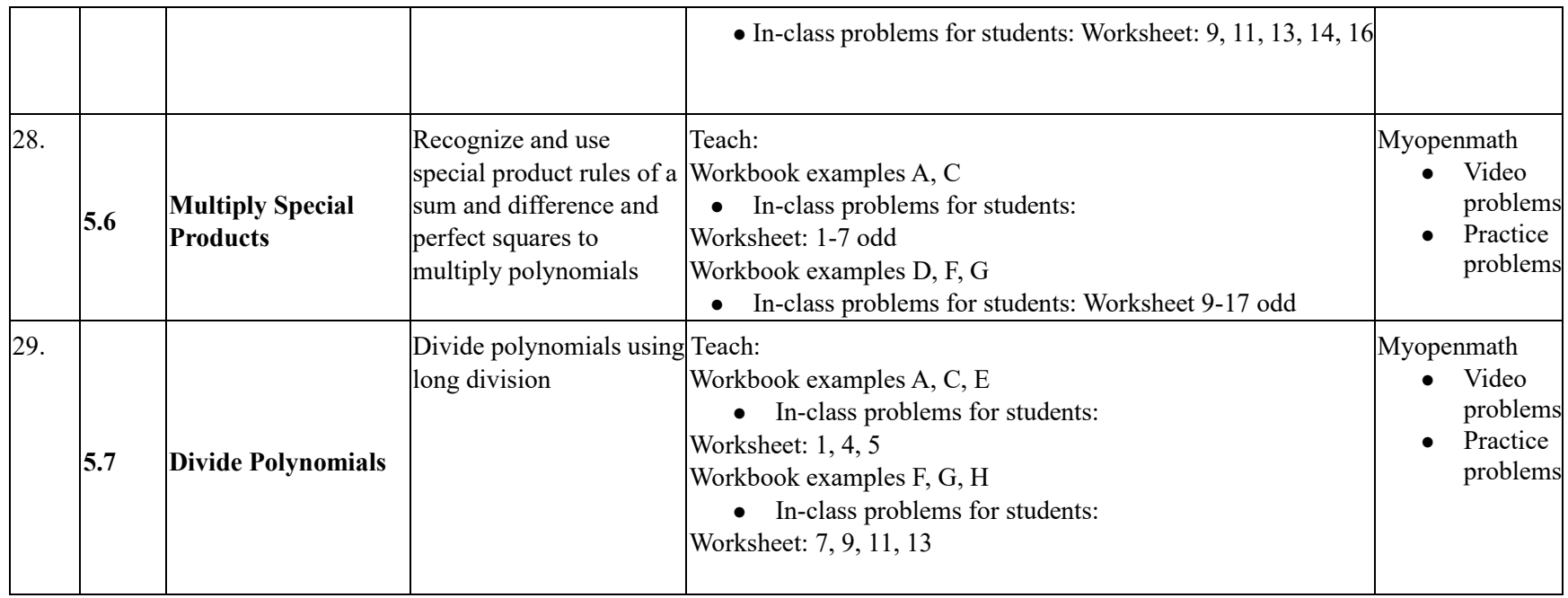

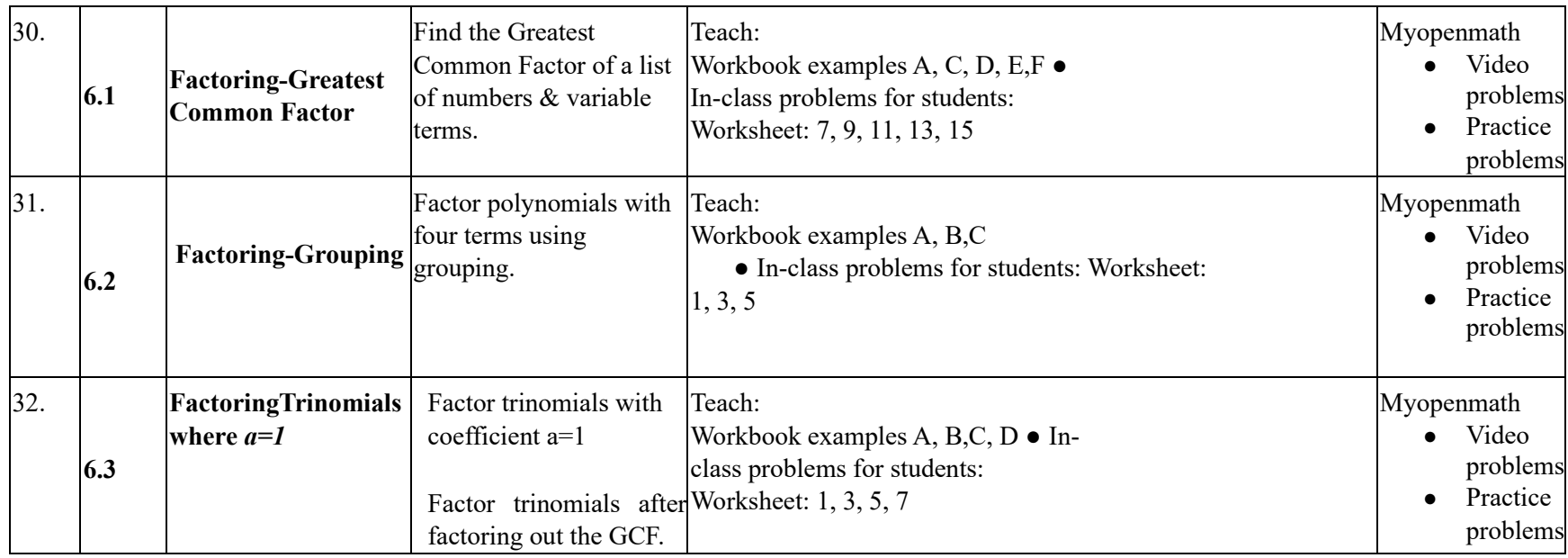

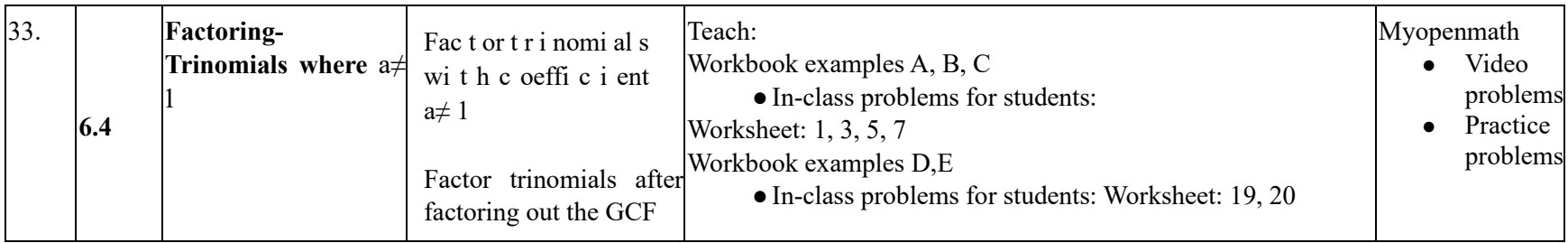

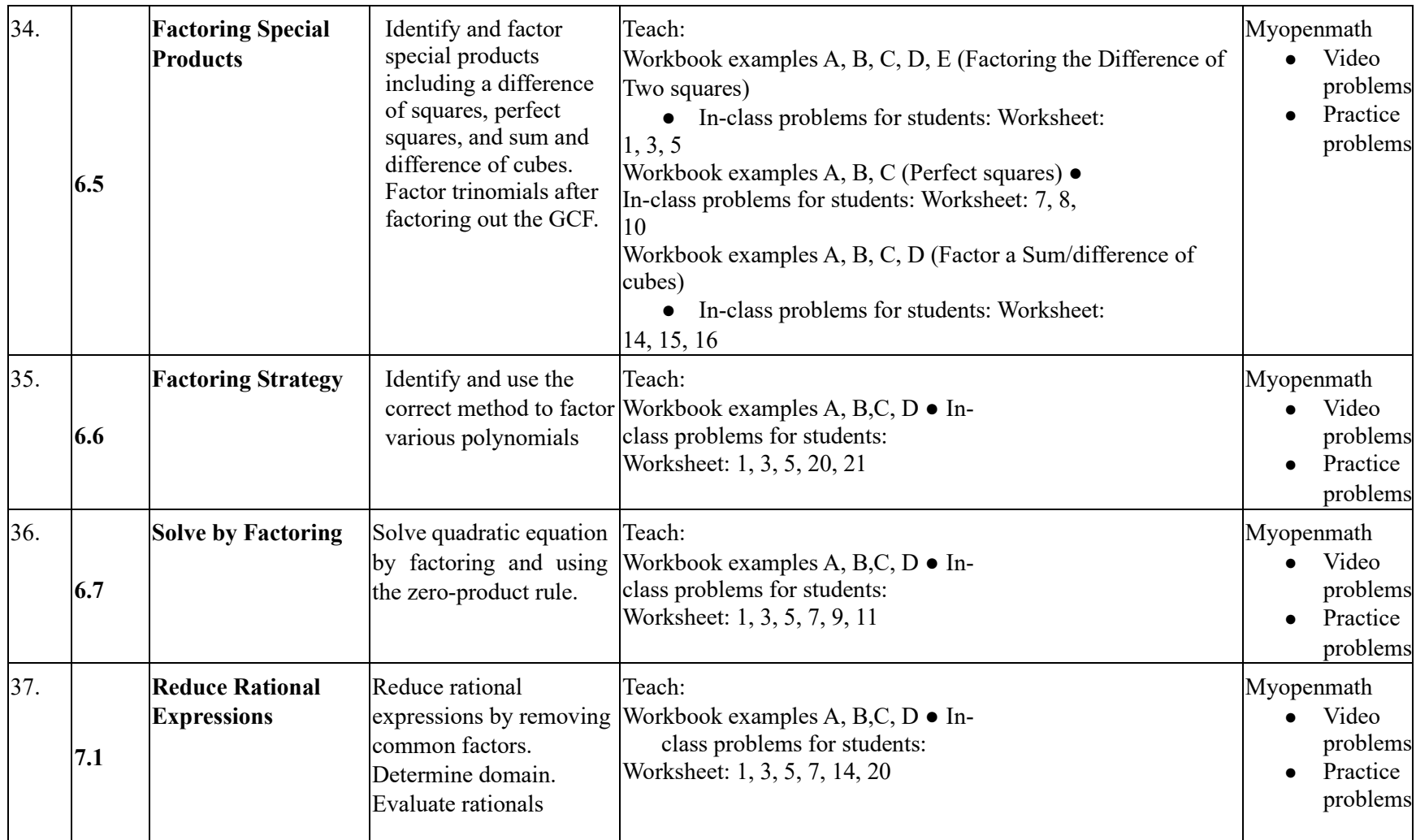

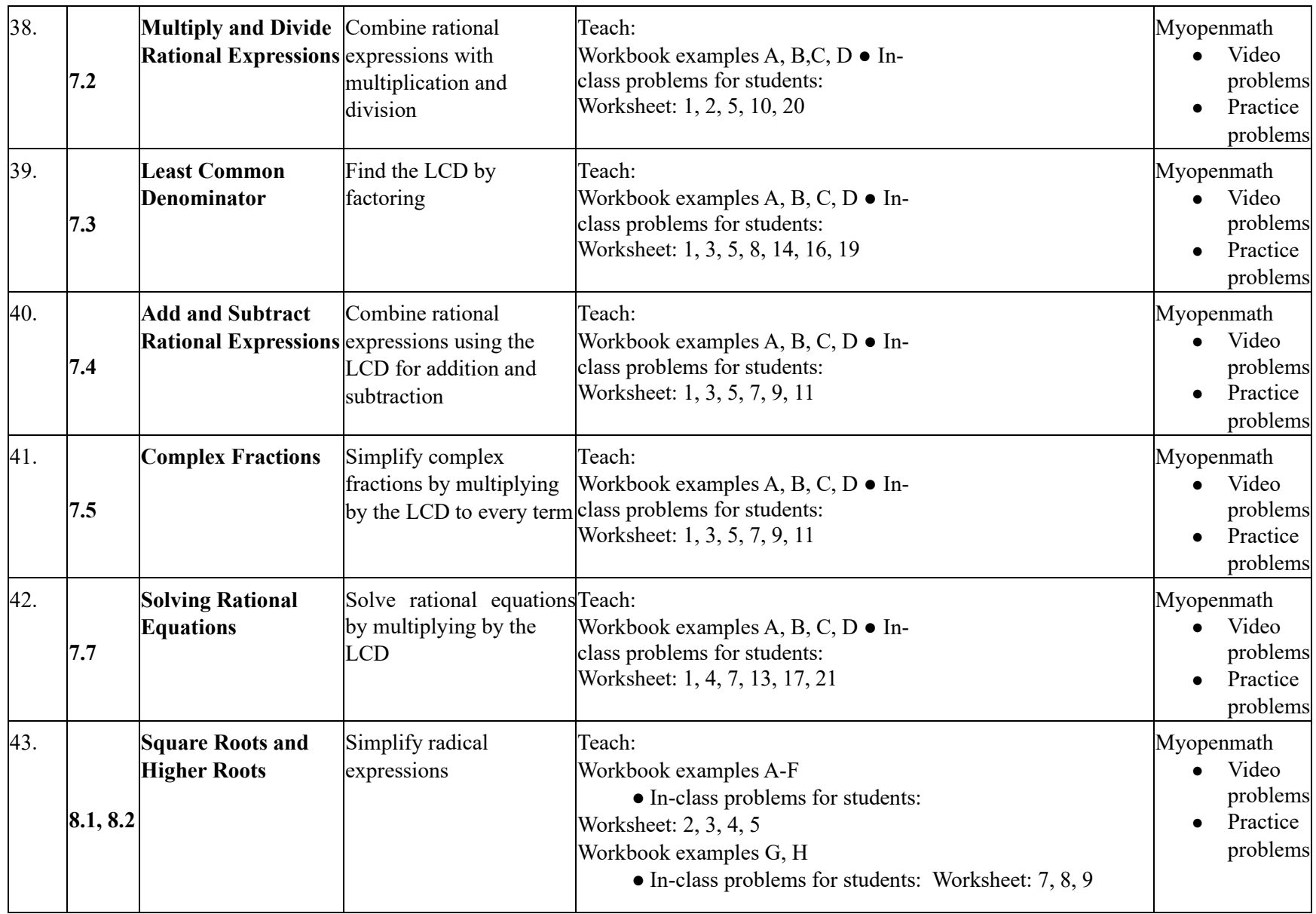

![](_page_11_Picture_254.jpeg)

![](_page_12_Picture_211.jpeg)